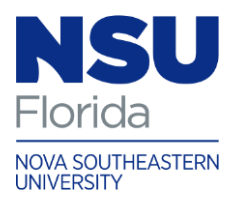

# Required Computer and Technological Equipment for OTD Students

## Q: What technological tutorials should I review prior to attending orientation?

A: To be able to successfully participate in our Canvas training session during orientation, you are required to review the following information:

- https://community.canvaslms.com/docs/DOC-10701#jive\_content\_id\_Introduction
	- 1. Introduction
	- 2. How do I view an announcement as a student?
	- 3. How do I view assignments as a student?
	- 4. How do I submit an online assignment?
	- 5. How do I use the calendar as a student?
	- 6. How do I view my grades in a current course?
	- 7. How do I edit my profile in my user account as a student?
	- 8. How do I take a quiz?

### Q: What type of technological equipment will I need to work effectively in the blended OTD computing environment?

#### A: To participate in a hybrid/blended OTD course, you are required to have:

- A laptop computer that meets the minimum specifications according to the Hardware Guidelines for Computing at NSU (link: [https://www.nova.edu/publications/it](https://www.nova.edu/publications/it-standards)[standards\)](https://www.nova.edu/publications/it-standards)
- The latest version of *Microsoft Office* (including *Microsoft Word*, *PowerPoint, etc.)*
	- o If you have a Macintosh laptop you must have *Office for Mac* software in order to submit assignments in Microsoft format
		- Tip: As a student, you have access to Microsoft products (*Microsoft Office 365 University*) for free
- High Speed Internet Connection
- Photo Capability camera device with the ability to produce still photos and a photo file; acceptable file formats are jpeg (Note: many cell phones are capable of this and are acceptable as long as the photo quality is adequate.)

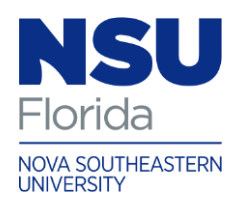

3632 Queen Palm Drive \* Tampa, Florida 33619-1311 PHONE: (813) 574-5340 \* 800-356-0026 WEB: *nova.edu/ot*

- Video Capability video camera device with ability to record video and produce a video file; acceptable file formats are wmv, mp4, and mov (Note: many photo cameras and cell phones have this capability. Either is acceptable, as long as the video quality is adequate.)
	- o Webcam for the purposes of Web-based communication with classmates or faculty members (Note: many laptops come with integrated Webcams, which are acceptable)
- Audio Capability A quality external microphone is required. This can be a headset or microphone-only model. (Note: many laptops come with integrated microphones; these often offer *inadequate* sound quality)
- **Scanning Capability** scanning device with ability to scan signed documents into an Adobe Portable Document Format (PDF). (Note: many smart phones are capable of scanning once a scanning app has been downloaded).
- Note: before your class begins, check with the instructor (or advisor, if applicable) of your hybrid/blended course to be certain you have all the technological equipment needed for the course.

## Q: I want to access Canvas from my mobile device?

A: To have your Canvas course messages, assignments, and announcements accessible on your iPhone, iPad, or Android device download the appropriate *iShark Mobile 1.8* app

• <http://www.nova.edu/iShark/>

#### Q: Will the University help me with computer/technology problems and training?

### A: Nova Southeastern University has a technical staff devoted solely to helping every student resolve his or her computer problems and become proficient technology users.

- A Help Desk to answer your technology questions by email [help@nova.edu](mailto:help@nova.edu) (24 hours a day/ 7 days a week); phone: (954) 262-4357
	- o If User Services can't give you an answer or provide a technical service, they will point you to a resource that can.

Or click on Nova Southeastern University Student Support Website at <http://www.nova.edu/help/students/index.html>